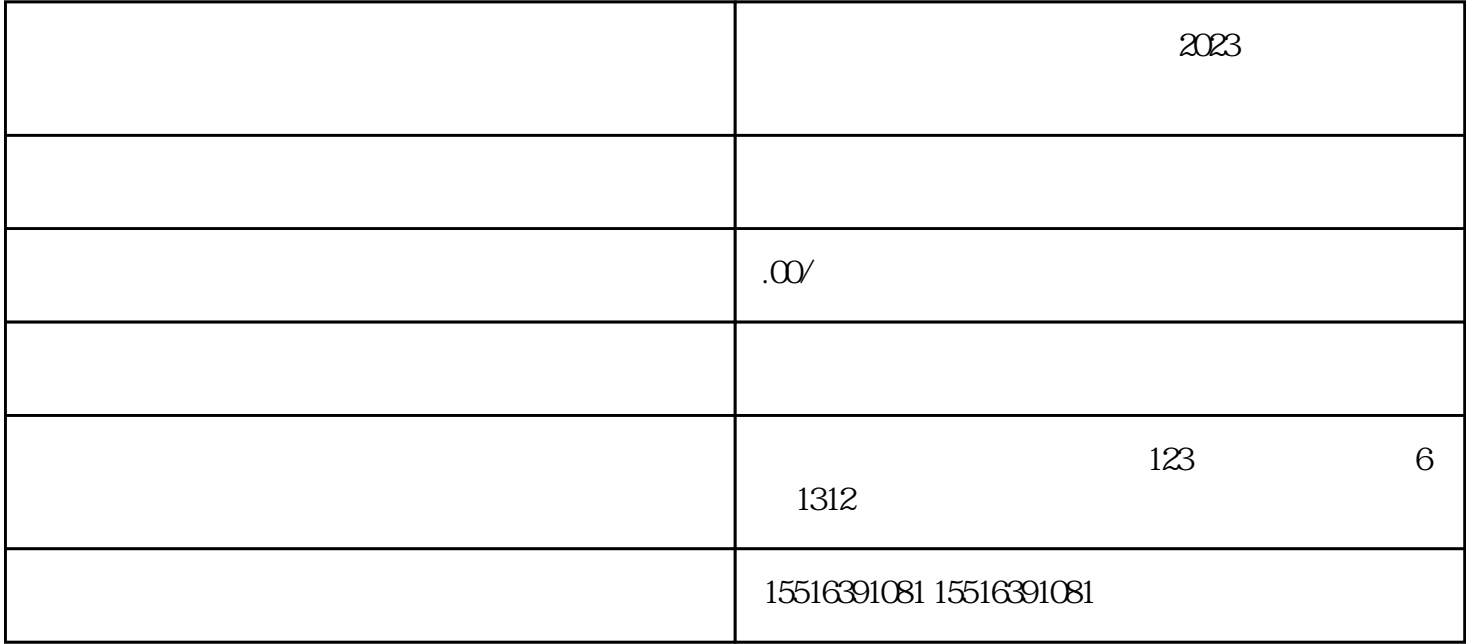

并可直接挂载小程序,然后设置poi地址,达人去探店时,加上添加,poi地址,消费者可以通过这个视频

 $\sim$